# <span id="page-0-0"></span>Ch 5. Models for Nonstationary Time Series

Time Series Analysis

Time Series Analysis [Ch 5. Models for Nonstationary Time Series](#page-21-0)

つくへ

э

We have studied some deterministic and some stationary trend models. However, many time series data cannot be modeled in either way.

Exhibit 5.1 Monthly Price of Oil: January 1986-January 2006

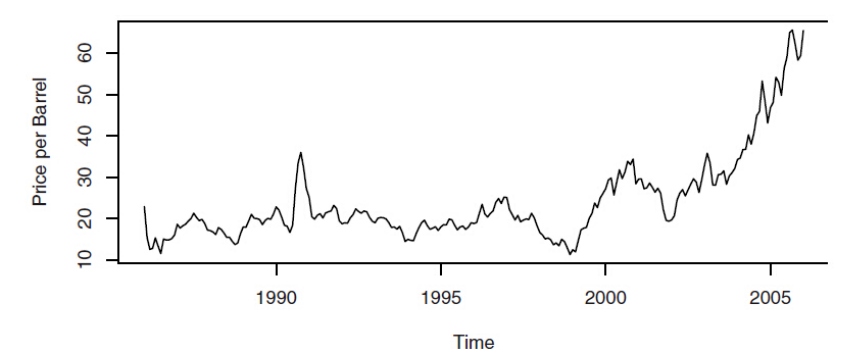

Ex. The data set oil.price displays an increasing variation from the plot. No stationary model fits the data (neither does a deterministic trend model.)

## 5.1 Stationarity Through Differencing

The stationarity condition of an AR(1) model:  $\textit{Y}_{t}=\phi\textit{Y}_{t-1}+\textit{e}_{t}$  is  $|\phi|$  < 1. If  $|\phi| \ge 1$ , we will get nonstationary models.

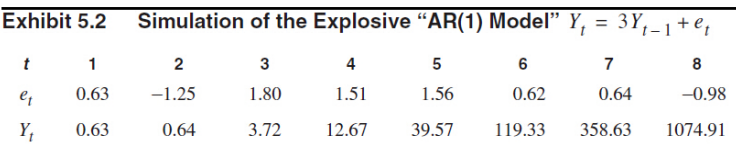

Exhibit 5.3 An Explosive "AR(1)" Series

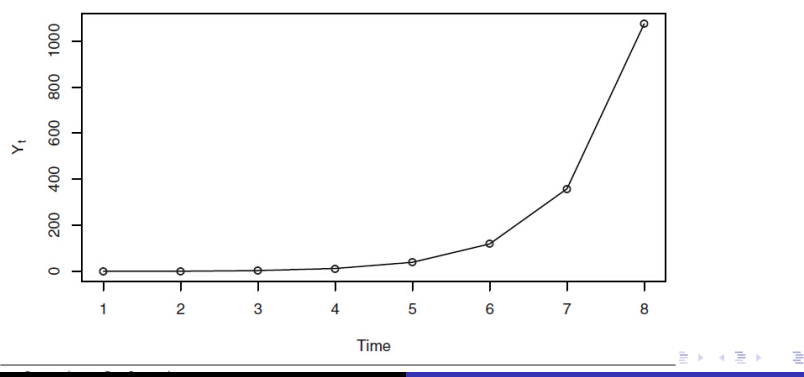

Time Series Analysis [Ch 5. Models for Nonstationary Time Series](#page-0-0)

 $QQ$ 

Ex. We could simulate another Explosive "AR(1) Model"  $Y_t = 3Y_{t-1} + e_t$ . See TS-ch5.R.

Taking difference is one possible way to obtain stationary model.

**Def.** For a process  $\{Y_t\}$ , we define the first difference of  $Y_t$  as

 $\nabla Y_t = Y_t - Y_{t-1}$ .

**Ex.** For the random walk model:  $Y_t = Y_{t-1} + e_t$ ,  $\nabla Y_t = e_t$  is a stationary process.

In may cases, time series can be thought of being composed of a nonstationary trend component and a zero-mean stationary component.

Alba Esta Esta

- <span id="page-4-0"></span>Ex. Some assumptions may lead to stationary second-difference models.
	- $\bullet$  If we assume that  $Y_t = M_t + X_t$ , where  $M_t$  is linear in time over three consecutive time points, we may predict  $M_t$  at middle time point t by choosing  $\beta_{0,t}$  and  $\beta_{1,t}$  to minimize

$$
\sum_{j=-1}^{1} (Y_{t-j} - (\beta_{0,t} + j\beta_{1,t}))^2.
$$

The solution is  $\hat{M}_t = \frac{Y_{t-1} + Y_{t} + Y_{t+1}}{3}$ . So the detrended series is

$$
\hat{X}_t = Y_t - \hat{M}_t = Y_t - \frac{Y_{t-1} + Y_t + Y_{t+1}}{3}
$$
\n
$$
= -\frac{1}{3} \left[ (Y_{t+1} - Y_t) - (Y_t - Y_{t-1}) \right] = -\frac{1}{3} \nabla^2 Y_t
$$

**2** In the following model,

 $Y_t = M_t + e_t, \qquad M_t = M_{t-1} + W_t, \qquad W_t = W_{t-1} + \epsilon_t,$ we see that  $\nabla^2 Y_t$  is stationary:

$$
\nabla Y_t = \nabla M_t + \nabla e_t = W_t + \nabla e_t,
$$
  

$$
\nabla^2 Y_t = \nabla W_t + \nabla^2 e_t = \epsilon_t + e_t.
$$

## <span id="page-5-0"></span>5.2 ARIMA Models

Def. [Integrated autoregressive moving average model] A process  $\{Y_t\}$  is said to be ARIMA(p,d,q) if the  $d$ th difference  $W_t = \nabla^d Y_t$  is a stationary ARMA(p,q) process.

**Ex.** Suppose  $\{Y_t\} \sim \text{ARIMA}(p, 1, q)$ . Let  $W_t = Y_t - Y_{t-1}$ . Then  $\{W_t\} \sim ARMA(p, q)$ . Suppose

$$
W_t = \phi_1 W_{t-1} + \phi_2 W_{t-2} + \dots + \phi_p W_{t-p} + e_t - \theta_1 e_{t-1} - \theta_2 e_{t-2} - \dots - \theta_q e_{t-q}
$$

Then  ${Y_t}$  satisfies that

$$
Y_t - Y_{t-1} = \phi_1(Y_{t-1} - Y_{t-2}) + \phi_2(Y_{t-2} - Y_{t-3}) + \cdots + \phi_p(Y_{t-p} - Y_{t-p-1}) + e_t - \theta_1 e_{t-1} - \theta_2 e_{t-2} - \cdots - \theta_q e_{t-q}
$$

Combining the terms, we get the **difference equation form** of  $Y_t$ . It looks like a  $ARMA(p+1,q)$  process. However, the AR characteristic polynomial of  $Y_t$  would be  $(1 - \phi_1 x - \phi_2 x^2 - \cdots - \phi_p x^p)(1 - x)$ , which has a root 1. So the "ARMA $(p+1,q)$  process" is not stationary!

In general, if  $\{Y_t\} \sim \text{ARIMA}(p, d, q)$  and  $W_t = \nabla^d Y$  has the AR characteristic polynomial  $\phi(x)$ . Then Y has a AR characteristic polynomial  $\phi(x)(1-x)^d.$  We can use this to determine the types of ARIMA models.

The nonstationary  $Y_t$  may be represented as a sum of stationary  $W_t$  starts at certain  $t = -m < 1$ , and assuming  $Y_t = 0$  for  $t < -m$ . This expression is good to find covariance properties.

**Ex.** For a ARIRM(p,1,q) model,  $W_t = Y_t - Y_{t-1}$  is stationary, and the nonstationary  $Y_t$  can be expressed as

$$
Y_t = \sum_{j=-m}^t W_j.
$$

Similarly for the general  $ARIMA(p, d, q)$  models.

Def. Two special families of nonstationary processes:

- IMA(d,q)=ARIMA(0,d,q): the process have no autoregressive terms;
- ARI( $p,d$ )=ARIMA( $p,d,0$ ): the process has no moving average terms.

Ex. [HW 5.10] Nonstationary ARIMA series can be simulated by first simulating the corresponding stationary ARMA series and then "integrating" it (really partially summing it). Use statistical software to simulate a variety of  $IMA(1,1)$  and  $IMA(2,2)$  series with a variety of parameter values. Note any stochastic "trends" in the simulated series.

# Here is an example of IMA(1,1) model  $S1 = \arima.sim(model = list(order = c(0,1,1)),$  $ma=-0.7)$ ,  $n=30$ )

イ伊 トマ ヨ ト マ ヨ トー

5.2.1 The IMA(1,1) Model: Many economic time series can be modeled as IMA(1,1). Difference equation form:

$$
Y_t = Y_{t-1} + e_t - \theta e_{t-1}.
$$

It can be represented as:

$$
Y_t = \sum_{j=-m}^{t} (Y_j - Y_{j-1}) = \sum_{j=-m}^{t} (e_j - \theta e_{j-1})
$$
  
=  $e_t + (1 - \theta)e_{t-1} + (1 - \theta)e_{t-2} + \cdots + (1 - \theta)e_{-m} - \theta e_{-m-1}.$ 

The coefficients of the past white noise do not die out. Explicit computation shows that

$$
Var(Y_t) = [1 + \theta^2 + (1 - \theta)^2(t + m)]\sigma_e^2,
$$
  
Corr $(Y_t, Y_{t-k}) \approx \sqrt{1 - \frac{k}{m+t}}.$ 

Like the random walk process,  $Corr(Y_t, Y_{t-k}) \approx 1$  for large  $m + t$ and moderate k.

5.2.2 The IMA(2,2) Model: Difference equation form:

$$
\nabla^2 Y_t = Y_t - 2Y_{t-1} + Y_{t-2} + e_t - \theta_1 e_{t-1} - \theta_2 e_{t-2}.
$$

We may express  $Y_t$  as a sum of white noise terms:  $Y_t = \sum_{j=-m-2}^{t} \Psi_j e_j$ , where  $\Psi_j$  is a linear function of j. We will see that  $\text{Cov}(Y_t)$  increase rapidly with t, and  $\text{Corr}(Y_t, Y_{t-k}) \approx 1$ for large  $t + m$  and moderate k.

ഹൈ

### Exhibit 5.5 Simulation of an IMA(2,2) Series with  $\theta_1 = 1$  and  $\theta_2 = -0.6$

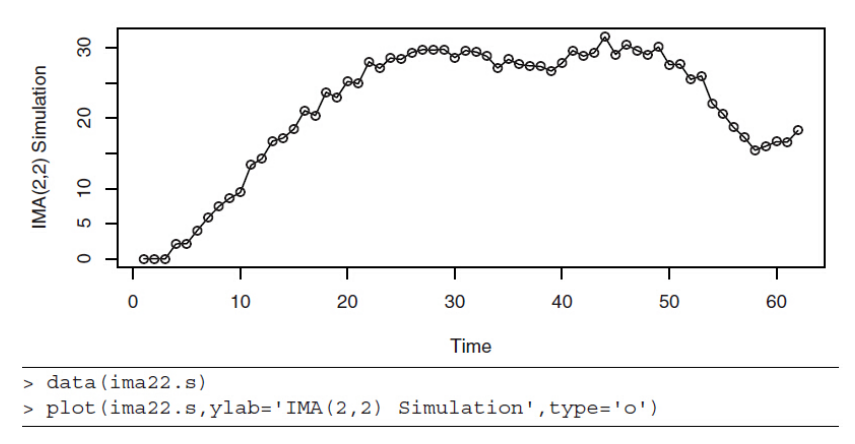

The data set ima22.s is a simulation of an IMA(2,2) Series with  $\theta_1 = 1$  and  $\theta_2 = -0.6$ . We can see the increasing variance and the strong positive neighboring correlations.

### Exhibit 5.6 First Difference of the Simulated IMA(2,2) Series

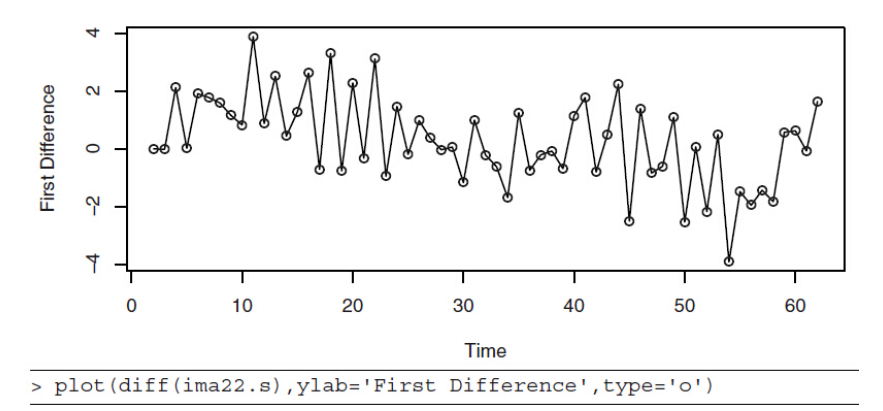

The first difference of the simulated IMA(2,2) series ima22.s.  $\nabla Y_t \sim IMA(1,2)$  seems nonstationary.

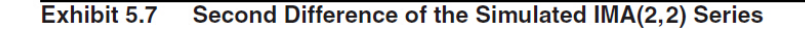

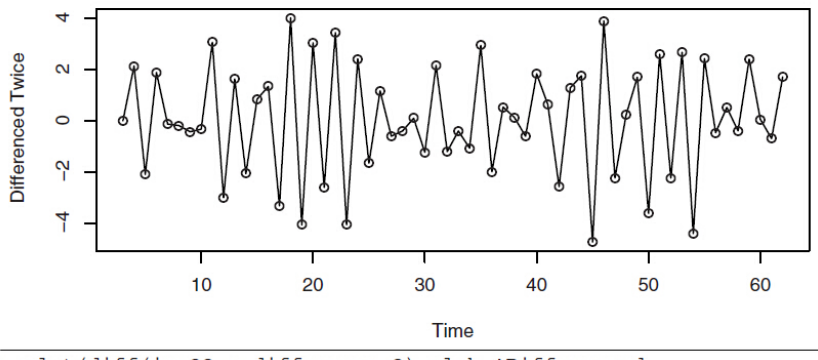

> plot(diff(ima22.s,difference=2),ylab='Differenced Twice', type='o')

The second difference of the simulated  $IMA(2,2)$  series  $ima22.s.$  $\nabla^2 Y_t \sim MA(2)$  is stationary. The plot seems consistent with the theoretical ACF  $\rho_1 = -0.678$  and  $\rho_2 = 0.254$ .

5.2.3 The ARI(1,1) Model: The difference equation:  $Y_t - Y_{t-1} = \phi(Y_{t-1} - Y_{t-2}) + e_t$ , or  $Y_t = (1 + \phi)Y_{t-1} - \phi Y_{t-2} + e_t, \qquad |\phi| < 1.$ 

### Theorem 1

In general, for an ARIMA( $p,d,q$ ) model  $\{Y_t\}$ , the Ψ-weights can be calculated by equating the following identity:

$$
(1 - \phi_1 x - \phi_2 x^2 - \cdots - \phi_p x^p)(1 - x)^d (1 + \Psi_1 x + \Psi_2 x^2 + \cdots)
$$
  
= 1 - \theta\_1 x - \theta\_2 x^2 - \cdots - \theta\_q x^q.

For the  $ARI(1,1)$  model, we have

$$
\Psi_1 = 1 + \phi
$$
  
\n
$$
\Psi_2 = (1 + \phi)\Psi_1 - \phi
$$
  
\n
$$
\Psi_k = (1 + \phi)\Psi_{k-1} - \phi\Psi_{k-2}, \quad k \ge 2.
$$

We can solve that  $\Psi_k = \frac{1-\phi^{k+1}}{1-\phi}$  $\frac{1-\phi^{k+1}}{1-\phi}$  for  $k \geq 1$ .  $299$ 

## 5.3 Constant Terms in ARIMA Models

If  $\{Y_t\} \sim \text{ARIMA}(p, d, q)$ , then  $\{W_t = \nabla^d Y_t\} \sim \text{ARMA}(p, q)$ . When  $W_t$  has constant mean  $\mu \neq 0$ , we can either model it as:

$$
W_t - \mu = \sum_{i=1}^p \phi_i (W_{t-i} - \mu) + e_t - \sum_{j=1}^q \theta_j e_{t-j}
$$

or introduce a constant  $\theta_0$  into the model.

$$
W_t = \theta_0 + \sum_{i=1}^p \phi_i W_{t-i} + e_t - \sum_{j=1}^q \theta_j e_{t-j}.
$$

Taking expected value, we get  $\theta_0 = \mu(1 - \phi_1 - \phi_2 - \cdots - \phi_n)$ .

In general, when  $\{Y_t\} \sim \text{ARIMA}(p, d, q)$  with  $E(\nabla^d Y_t) \neq 0$ . we have  $Y_t = Y'_t + \mu_t$  where  $\mu_t$  is a deterministic polynomial of degree d, and  $Y'_t \sim \text{ARIMA}(p,d,q)$  has zero mean.

## 5.5 Other Transformations

There are some other common transformations to achieve stationarity: logarithm, percentage change, and power transformations.

• (logarithm transformation) Suppose  $Y_t > 0$  for all t, and

$$
E(Y_t) = \mu_t, \qquad \sqrt{\text{Var}(Y_t)} = \mu_t \sigma.
$$

By Taylor expansion,

$$
\log Y_t = \log \mu_t + \log \left( 1 + \frac{Y_t - \mu_t}{\mu_t} \right) \approx \log \mu_t + \frac{Y_t - \mu_t}{\mu_t}.
$$

So  $E(\log Y_t) \approx \log \mu_t$ . Similarly, we get  $\text{Var}(\log Y_t) \approx \sigma^2$ .

Assume that  $Y_t = (1 + X_t) Y_{t-1}$ . Then  $100 X_t$  is the percentage change. Suppose  ${Y_t}$  tends to have relative stable percentage change. When  $\vert X_t \vert <$  0.2, we may use logarithm transformation for  ${Y_t}$  as well:

$$
\nabla[\log(Y_t)] = \log(Y_t/Y_{t-1}) = \log(1+X_t) \approx X_t,
$$

which may be well-modeled by a stationary series.

### Exhibit 5.8 **U.S. Electricity Generated by Month**

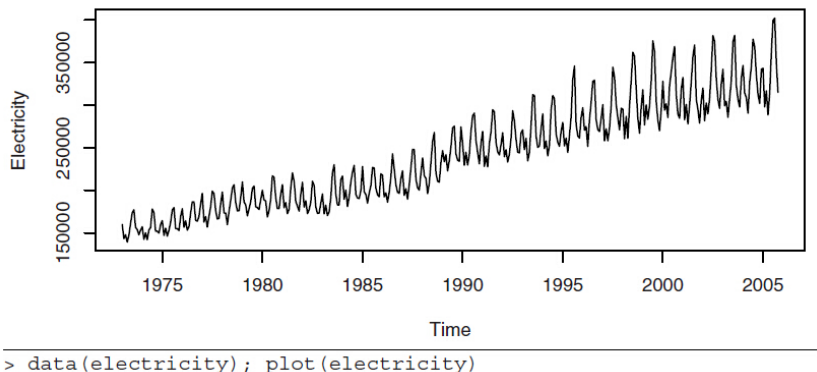

The data set electricity shows U.S. Electricity Generated by Month. The higher value shows more variation. However, the percentage change might be related stable.

<span id="page-18-0"></span>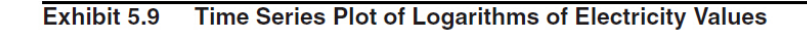

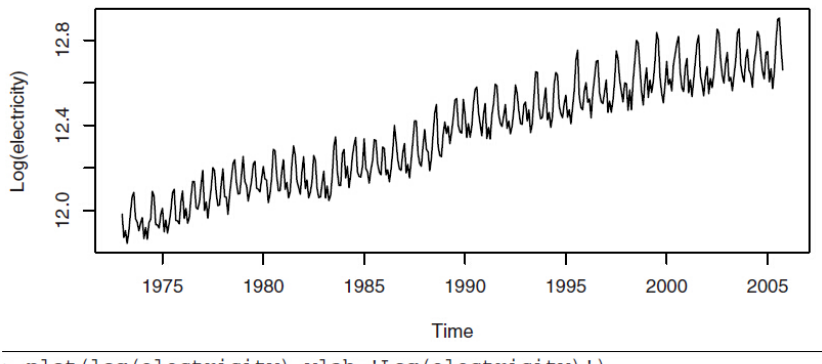

> plot(log(electricity), ylab='Log(electricity)')

Above is the time series plot of the logarithms of the electricity values. The variation looks more uniform.

 $QQ$ 

∍

#### <span id="page-19-0"></span>Exhibit 5.10 Difference of Logarithms for Electricity Time Series

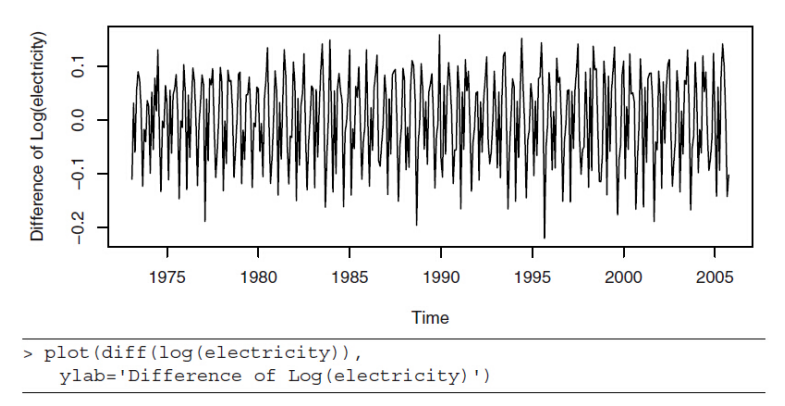

he differences of the logarithms of the electricity values looks like a stationary series. We may compare this plot with the plot of fractional relative change

 $elec.frac=na.omit((electricity-zlag(electricity))/zlag(elect)$ plot(elec.frac,type='o')  $plot(y=diff(log(electricity)),$  $plot(y=diff(log(electricity)),$  $plot(y=diff(log(electricity)),$ x=el[ec.](#page-18-0)[fr](#page--1-0)[a](#page-18-0)[c,](#page-19-0)t[yp](#page-0-0)[e=](#page-21-0)['o](#page-0-0)['\)](#page-21-0)  $QQ$ 

<span id="page-20-0"></span>• Given a parameter  $\lambda$ , the **power transform** (introduced by Box and Cox) is defined by

$$
g(x) = \begin{cases} \frac{x^{\lambda} - 1}{\lambda} & \text{for } \lambda \neq 0, \\ \log x & \text{for } \lambda = 0. \end{cases}
$$

The power transformation applies only to positive data values. If there are negative data, a positive constant may be added to all of the values to make them all positive. Appropriate  $\lambda$  may be chosen to transform the data to stabilize the variance and achieve stationarity.

 $\Omega$ 

<span id="page-21-0"></span>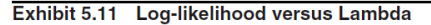

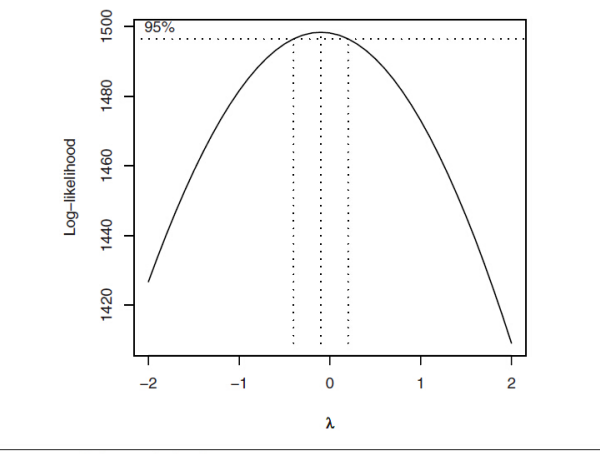

> BoxCox.ar (electricity)

The R code BoxCox.ar(electricity) plots the log-likelihood value for λ. The 95% confidence interval for  $\lambda$  contains the value of  $\lambda = 0$  quite near its center and strongly suggests a logarithmic transformation  $(\lambda = 0)$  $(\lambda = 0)$  $(\lambda = 0)$  for these data. (See discussion of b[ox](#page-20-0)cox [an](#page-21-0)d [Box](#page-21-0)[Co](#page-0-0)[x.](#page-21-0)[ar](#page-0-0)  $\Omega$ commands on Pages 440-441. [Ch 5. Models for Nonstationary Time Series](#page-0-0)